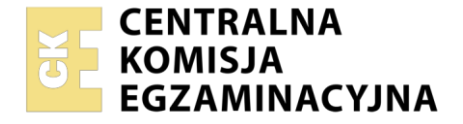

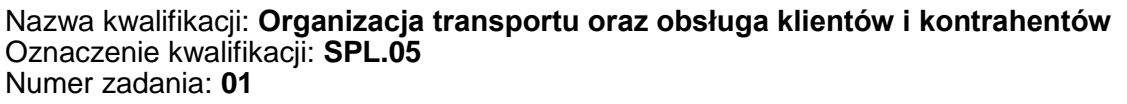

Wersja arkusza: **SG**

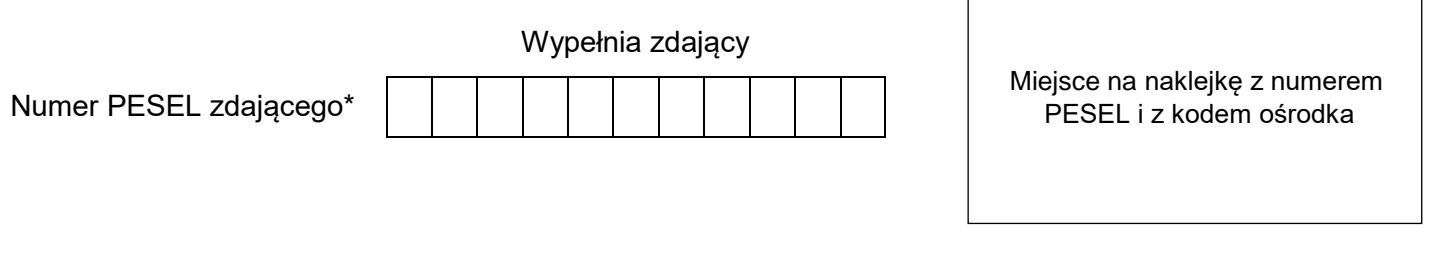

Czas trwania egzaminu: **120** minut. **SPL.05-01-22.01-SG** SPL.05-01-22.01-SG

# **EGZAMIN ZAWODOWY Rok 2022 CZĘŚĆ PRAKTYCZNA**

**PODSTAWA PROGRAMOWA 2019**

### **Instrukcja dla zdającego**

- 1. Na pierwszej stronie arkusza egzaminacyjnego wpisz w oznaczonym miejscu swój numer PESEL i naklej naklejkę z numerem PESEL i z kodem ośrodka.
- 2. Na KARCIE OCENY w oznaczonym miejscu przyklej naklejkę z numerem PESEL oraz wpisz:
	- swój numer PESEL\*,
	- oznaczenie kwalifikacji,
	- numer zadania.
	- numer stanowiska.
- 3. Sprawdź, czy arkusz egzaminacyjny zawiera 11 stron i nie zawiera błędów. Ewentualny brak stron lub inne usterki zgłoś przez podniesienie ręki przewodniczącemu zespołu nadzorującego.
- 4. Zapoznaj się z treścią zadania oraz stanowiskiem egzaminacyjnym. Masz na to 10 minut. Czas ten nie jest wliczany do czasu trwania egzaminu.
- 5. Czas rozpoczęcia i zakończenia pracy zapisze w widocznym miejscu przewodniczący zespołu nadzorującego.
- 6. Wykonaj samodzielnie zadanie egzaminacyjne. Przestrzegaj zasad bezpieczeństwa i organizacji pracy.
- 7. Po zakończeniu wykonania zadania pozostaw arkusz egzaminacyjny z rezultatami oraz KARTĘ OCENY na swoim stanowisku lub w miejscu wskazanym przez przewodniczącego zespołu nadzorującego.
- 8. Po uzyskaniu zgody zespołu nadzorującego możesz opuścić salę/miejsce przeprowadzania egzaminu.

#### *Powodzenia!*

*\* w przypadku braku numeru PESEL – seria i numer paszportu lub innego dokumentu potwierdzającego tożsamość*

Układ graficzny © CKE 2020

#### **Zadanie egzaminacyjne**

Przedsiębiorstwo KORASPED otrzymało zlecenie od Przedsiębiorstwa ESKIMOS dotyczące zorganizowania przewozu mrożonek jednym środkiem transportu do dwóch odbiorców.

Sporządź plan formowania paletowych jednostek ładunkowych (pjł) z mrożonkami na podstawie informacji zawartych w *Zleceniu spedycyjnym.*

Oblicz liczbę opakowań jednostkowych, opakowań zbiorczych i paletowych jednostek ładunkowych oraz masę i objętość ładunków, które należy dostarczyć do Marketu ŻUK i EIS GmbH.

Dobierz z *Bazy transportowej Przedsiębiorstwa KORASPED* środek transportu do realizacji otrzymanego zlecenia spedycyjnego oraz oblicz współczynniki wykorzystania: ładowności i pojemności wybranego środka transportu po załadunku ładunku dla obu odbiorców.

Opracuj harmonogram czasu pracy kierowcy, od załadunku ładunku u nadawcy do rozładunku pjł z mrożonkami w Berlinie.

Wypełnij z datą 10.01.2022 r. krajowy samochodowy list przewozowy nr 1133/2022 dotyczący dostawy mrożonek do Marketu ŻUK.

Wystaw z datą 10.01.2022 r. fakturę nr 1120/2022 za zrealizowaną usługę spedycyjno-transportową, której wartość netto wynosi 1 683,00 zł. Usługa jest objęta 23% VAT.

Wszystkie informacje niezbędne do rozwiązania zadania oraz druki do wypełnienia znajdują się w arkuszu egzaminacyjnym.

#### **Informacje dotyczące realizacji czynności manipulacyjnych oraz przewozu pjł z mrożonkami**

Ładunek sformowany w paletowe jednostki ładunkowe będzie załadowany do środka transportu za pomocą wózka widłowego. Paletowych jednostek ładunkowych nie można piętrzyć.

Czas załadunku jednej pjł wynosi 1,5 minuty, a czas wyładunku u każdego odbiorcy 2 minuty/pjł.

Kierowca będzie uczestniczył w załadunku pjł u nadawcy oraz rozładunkach pjł u odbiorców.

Środek transportu wyjedzie w trasę bezpośrednio po zakończeniu załadunku w Szczecinie.

Przewóz będzie realizowany przez załogę jednoosobową. Kierowca (Tomasz Nowak) będzie korzystał z przerwy niedzielonej w minimalnym wymaganym przepisami wymiarze czasu zgodnie z ustawą o czasie pracy kierowców.

Bezpośrednio po zakończonym rozładunku w Gorzowie Wielkopolskim środek transportu wyjedzie w dalszą trasę do Berlina.

Średnia prędkość środka transportu: 60 km/h

Przewóz będzie realizowany na trasie: Szczecin – Gorzów Wielkopolski – Berlin

Odległość Szczecin – Gorzów Wielkopolski: 114 km

Odległość Gorzów Wielkopolski – Berlin: 192 km

# **Zlecenie spedycyjne**

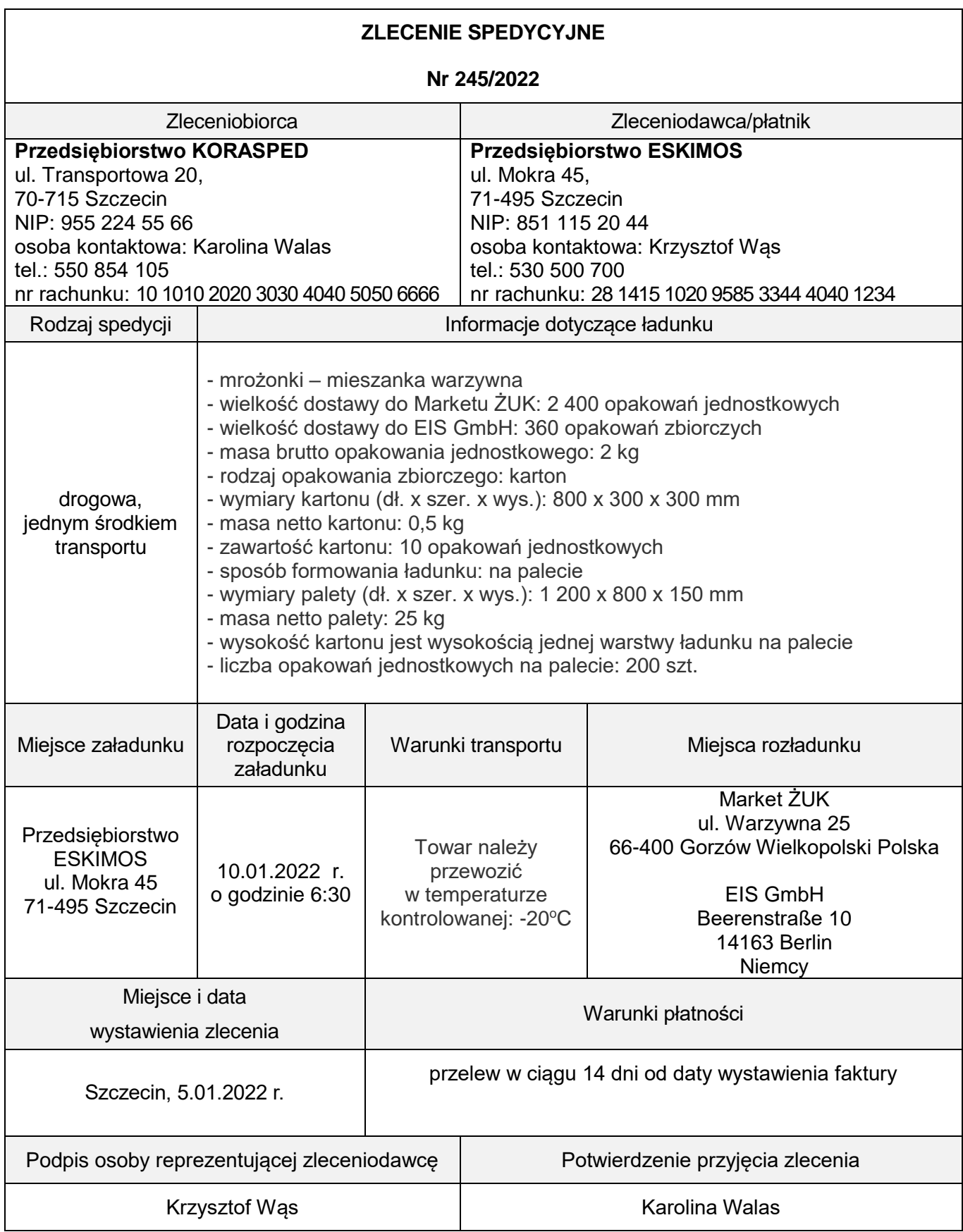

### **Informacje dotyczące bazy transportowej Przedsiębiorstwa KORASPED**

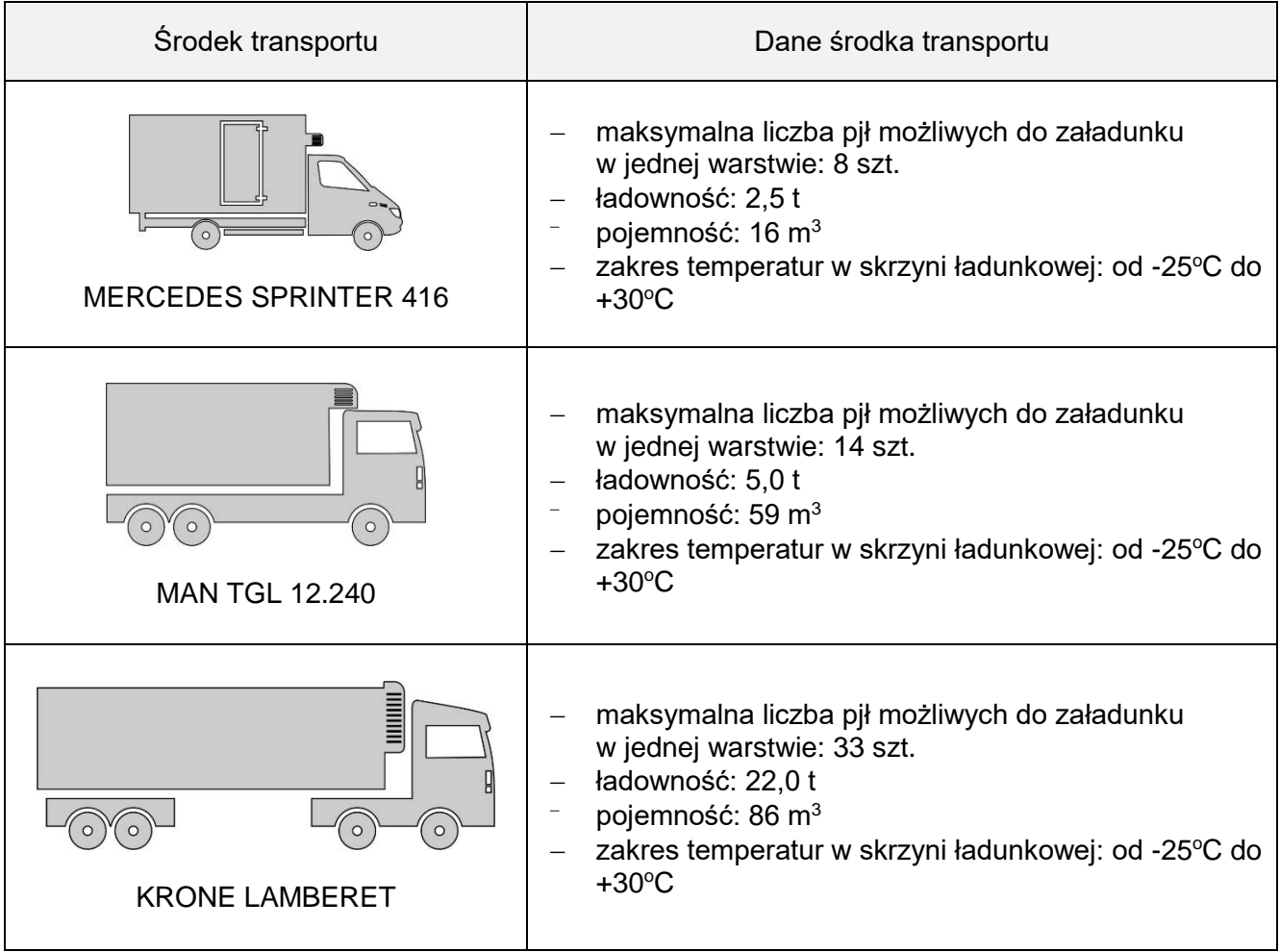

#### **Czas przeznaczony na wykonanie zadania wynosi 120 minut.**

#### **Ocenie podlegać będzie 6 rezultatów:**

- plan formowania paletowych jednostek ładunkowych (pjł) z mrożonkami,
- zestawienie parametrów ładunków, które należy dostarczyć do odbiorców,
- dobór środka transportu oraz obliczenie współczynników wykorzystania jego ładowności i pojemności,
- harmonogram czasu pracy kierowcy,
- krajowy samochodowy list przewozowy,
- faktura za usługę spedycyjno-transportową.

# **Plan formowania paletowych jednostek ładunkowych (pjł) z mrożonkami**

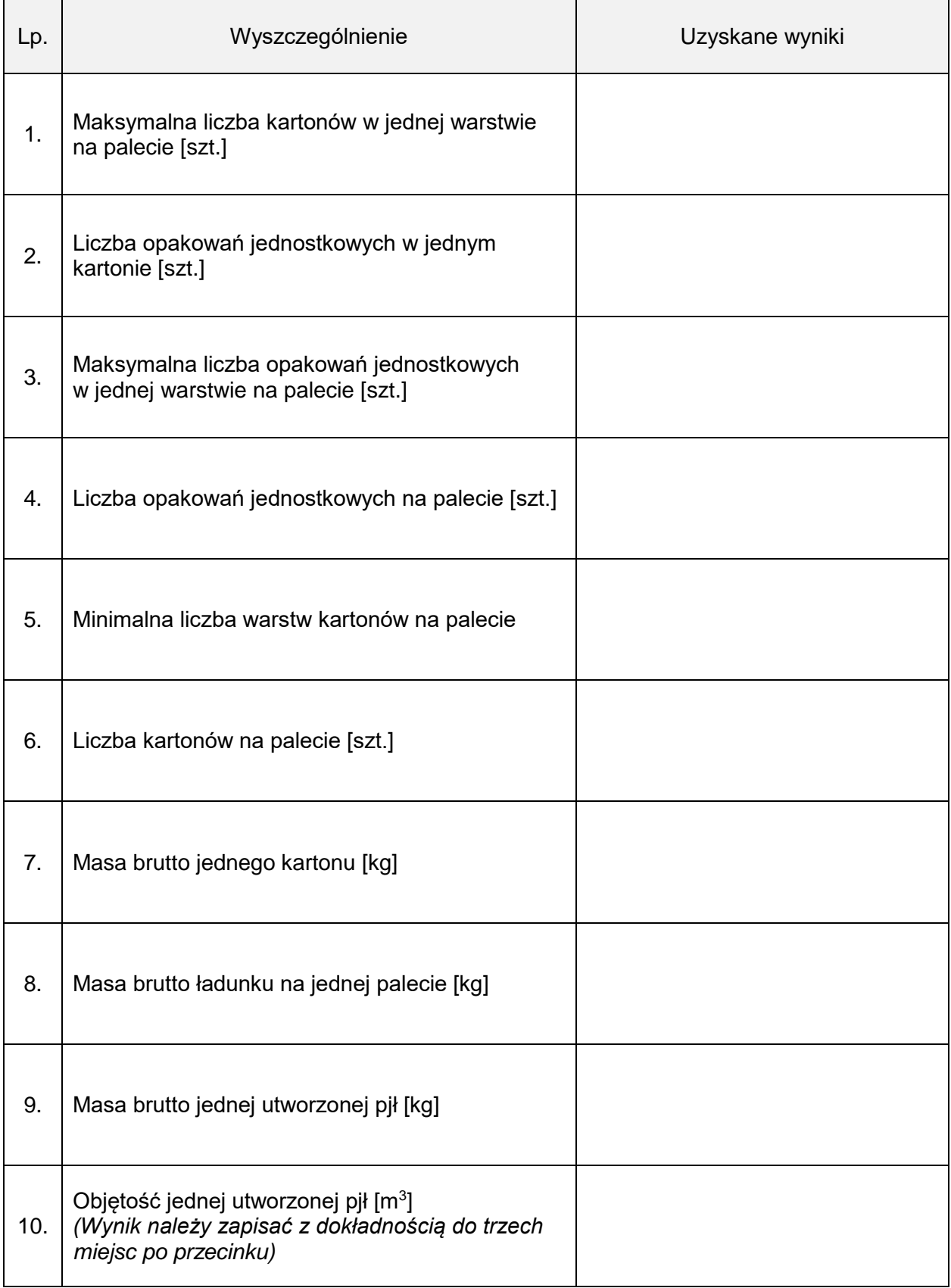

![](_page_5_Picture_62.jpeg)

![](_page_5_Picture_63.jpeg)

## **Dobór środka transportu oraz obliczenie współczynników wykorzystania jego ładowności i pojemności**

![](_page_6_Picture_104.jpeg)

# **Harmonogram czasu pracy kierowcy**

![](_page_7_Picture_116.jpeg)

### **Krajowy samochodowy list przewozowy**

![](_page_8_Figure_1.jpeg)

Faktura za usługę spedycyjno-transportową **Faktura za usługę spedycyjno-transportową**

![](_page_9_Picture_173.jpeg)

**Miejsce na obliczenia (nie podlegają ocenie)**

Strona 11 z 11

Więcej arkuszy znajdziesz na stronie: arkusze.pl